#### **Multimedia-Programmierung Übung 5**

#### Ludwig-Maximilians-Universität München Sommersemester 2018

## **Today**

- Animations
- Illustrated with

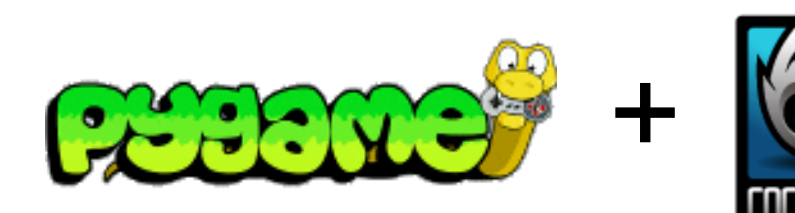

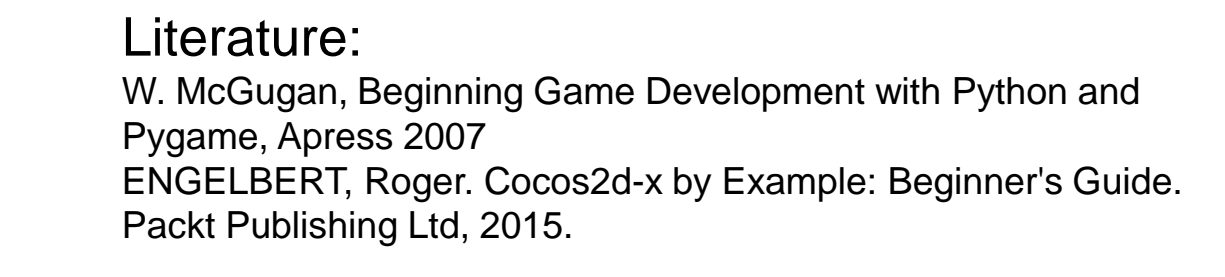

#### **Objects on the Screen don't actually move**

- Basically, only the colours of pixels are changed
- Everytime something changes, the whole screen is repainted
- Framerate defines the appearance of the animation (the higher, the better)
- Possible framerate depends on the hardware (e.g. hertz of the monitor)

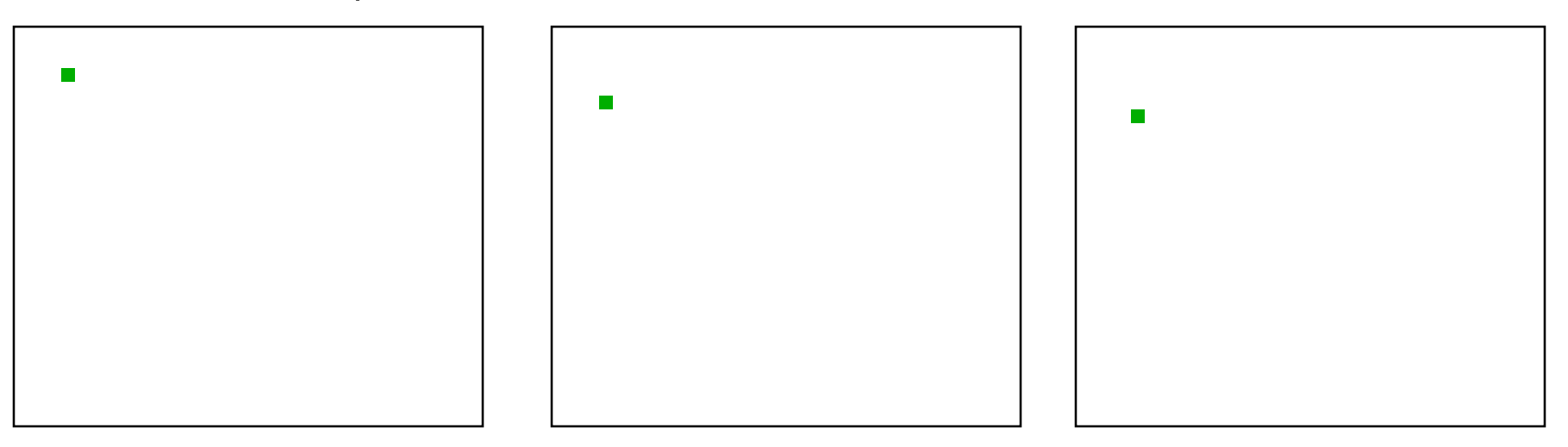

# **Moving an object in a straight line**

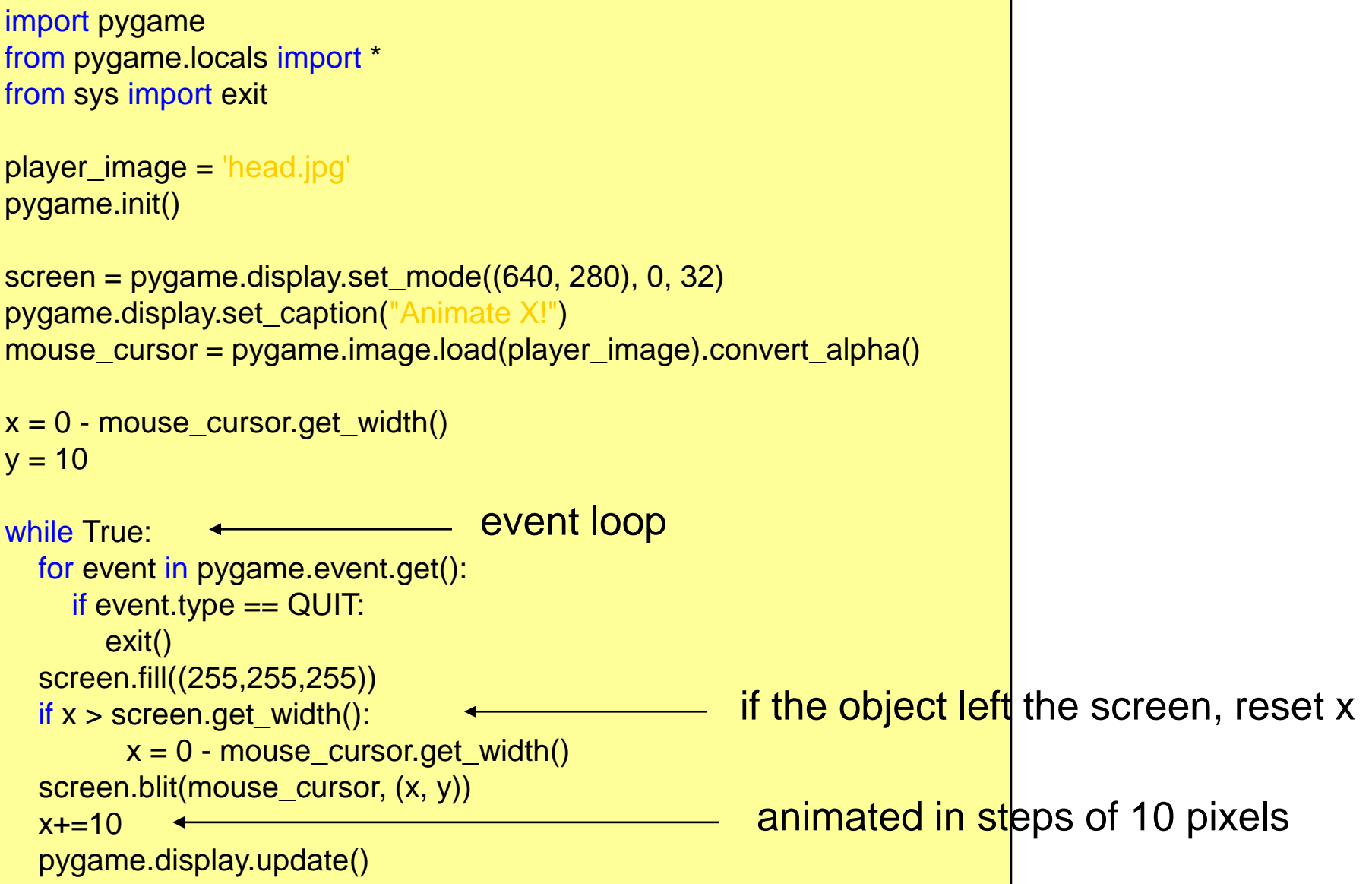

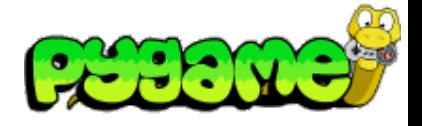

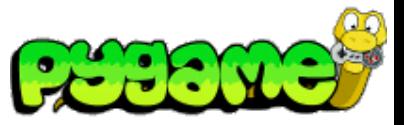

#### **Timing and Framerate**

- Problem: The previous example creates an animation that runs in different speed depending on the power of the cpu
- Solution: time-based animations
- pygame.time.Clock() provides an appropriate tool for timebased animations
- Clock.tick() returns the time that passed since its last call

```
clock = pygame.time.Clock()
clock.tick()
```
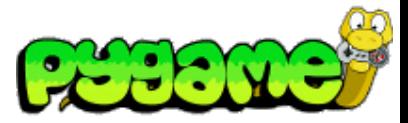

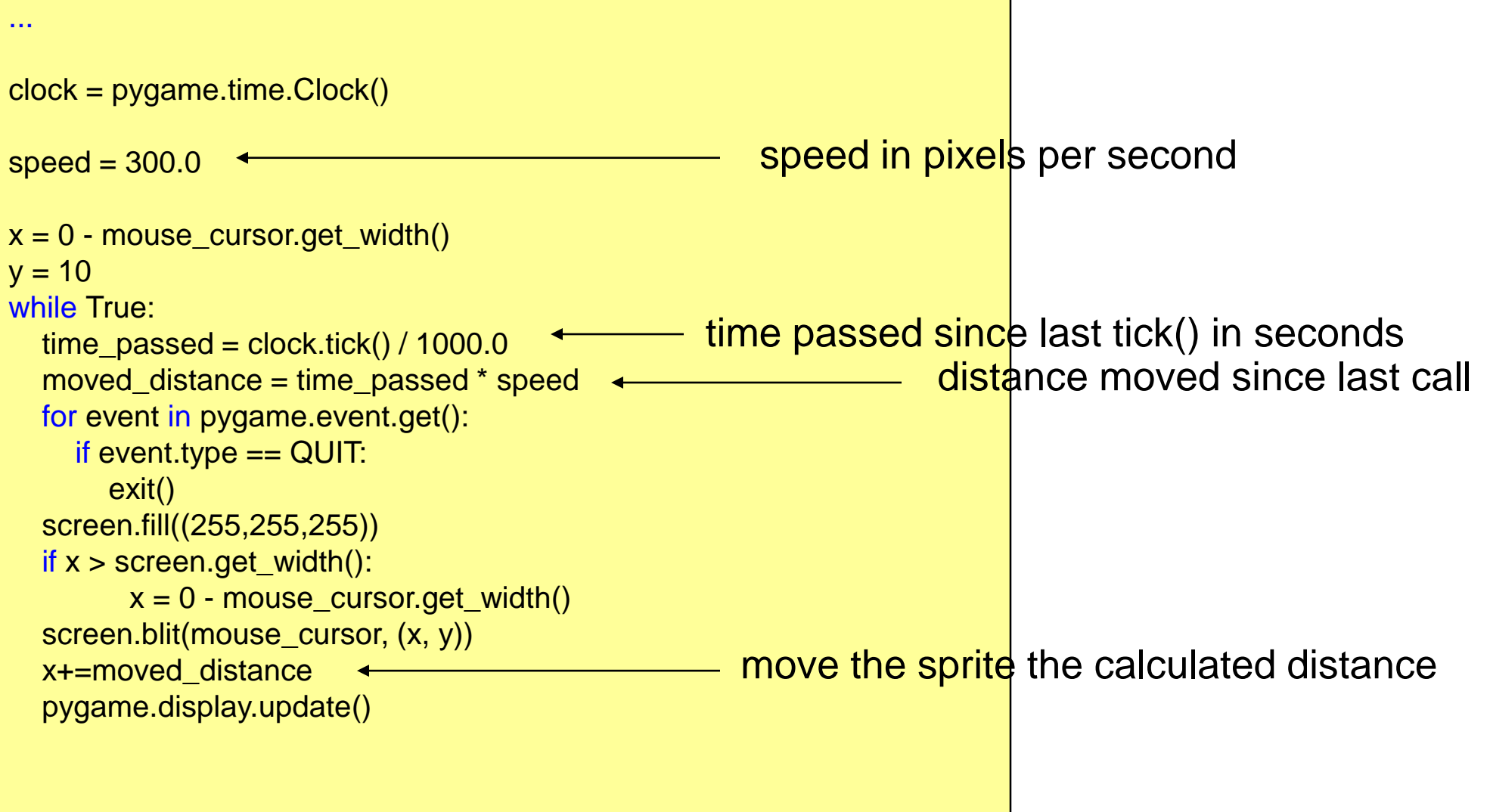

#### **Moving an object high level**

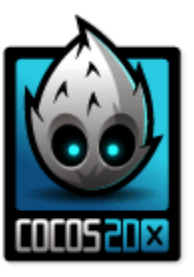

- In Cocos2d-x, each Action has a *By* and *To* version
	- **By** is relative to the current state of the Node.
	- To is absolute, meaning the current state of the Node is irrelevant.

**auto** mySprite = Sprite::create("mysprite.png"); mySprite->setPosition(Vec2(200, 256));

// MoveBy - lets move the sprite by 500 on the x axis over 2 seconds // MoveBy is relative - since  $x = 200 + 200$  move = x is now 400 after the move **auto** moveBy = MoveBy::create(2, Vec2(500, mySprite->getPositionY()));

// MoveTo - lets move the new sprite to 300 x 256 over 2 seconds // MoveTo is absolute - The sprite gets moved to 300 x 256 regardless of // where it is located now. **auto** moveTo = MoveTo::create(2, Vec2(300, mySprite->getPositionY()));

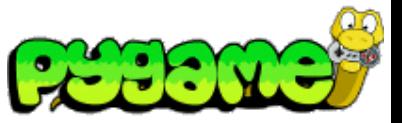

#### **Diagonal Movement**

**or: Vectors, yeah!**

- Moving a sprite to a specific coordinate requires movement on the x- and y-axis
- Best achieved using vectors
- E.g. a vector of (10,30) means move 10 pixels on the x- and 30 on the y-axis
- Store vectors as tuples, lists or create a class

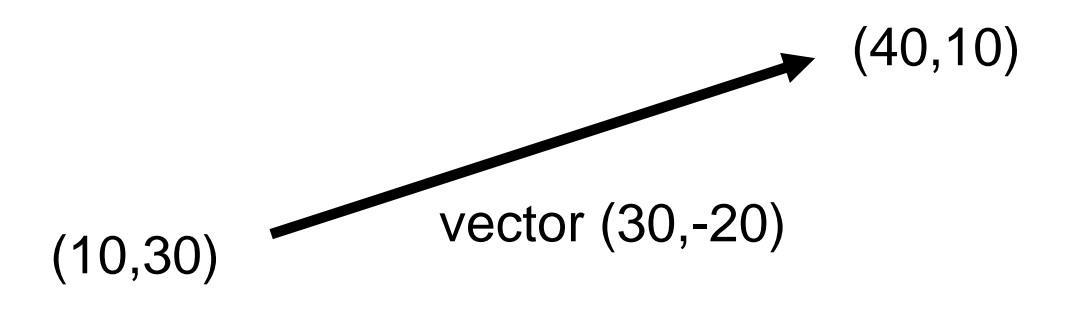

#### **Vectors I**

• Example class

class Vector(object):  $def$  \_\_init\_\_(self, x, y): self  $x = x$ self  $y = y$ 

```
def __str__(self): 
  return "vector (%s,%s)"%(self.x, self.y)
```
@classmethod def vector\_from\_points(cls,from\_p,to\_p): return cls(to\_p[0]-from\_p[0],to\_p[1] from\_p[1])

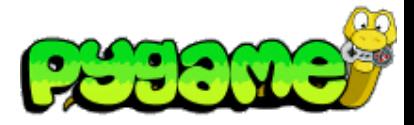

Use:

 $vector1 = Vector(10.0, 20.0)$ print vector1

print Vector.vector\_from\_points((10,10), (30,10))

#### Output:

vector (10.0,20.0) vector (20,0)

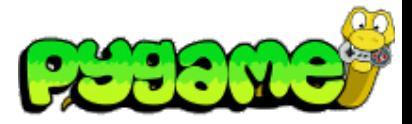

#### **Vectors II**

• Vector magnitude

Import math class Vector(object):

...

def get\_magnitude(self): return math.sqrt(self.x\*\*2 + self.y\*\*2)

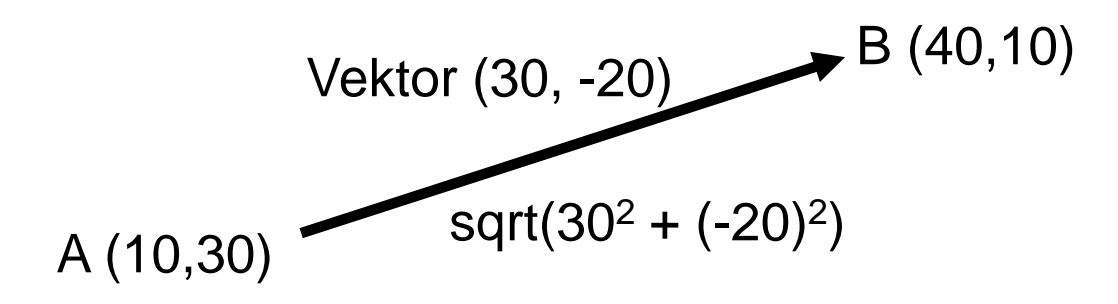

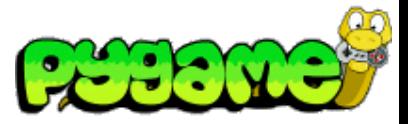

#### **Vectors 3**

• Normalizing a vector

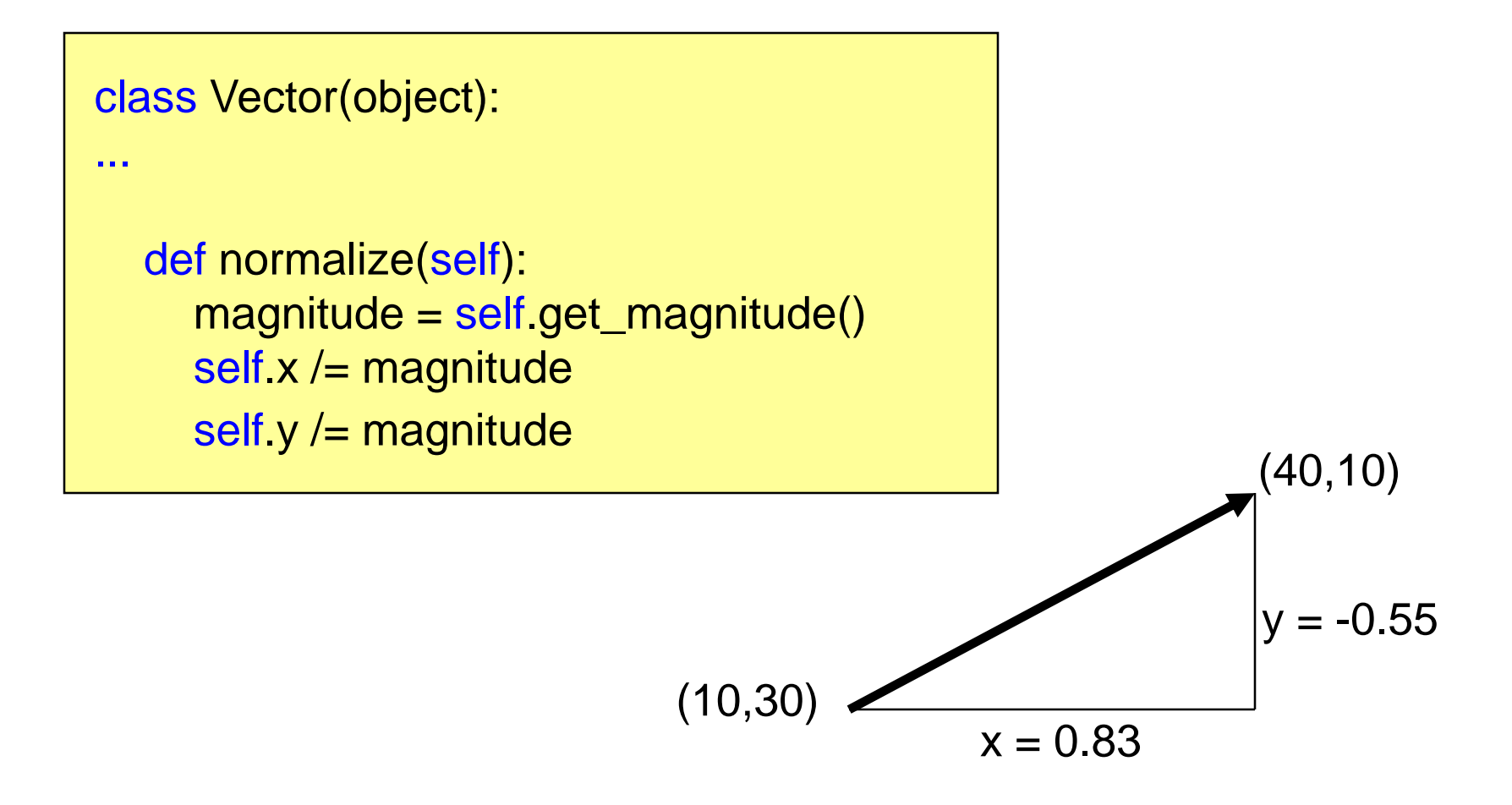

### **Diagonal movement using vectors 1**

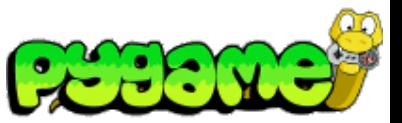

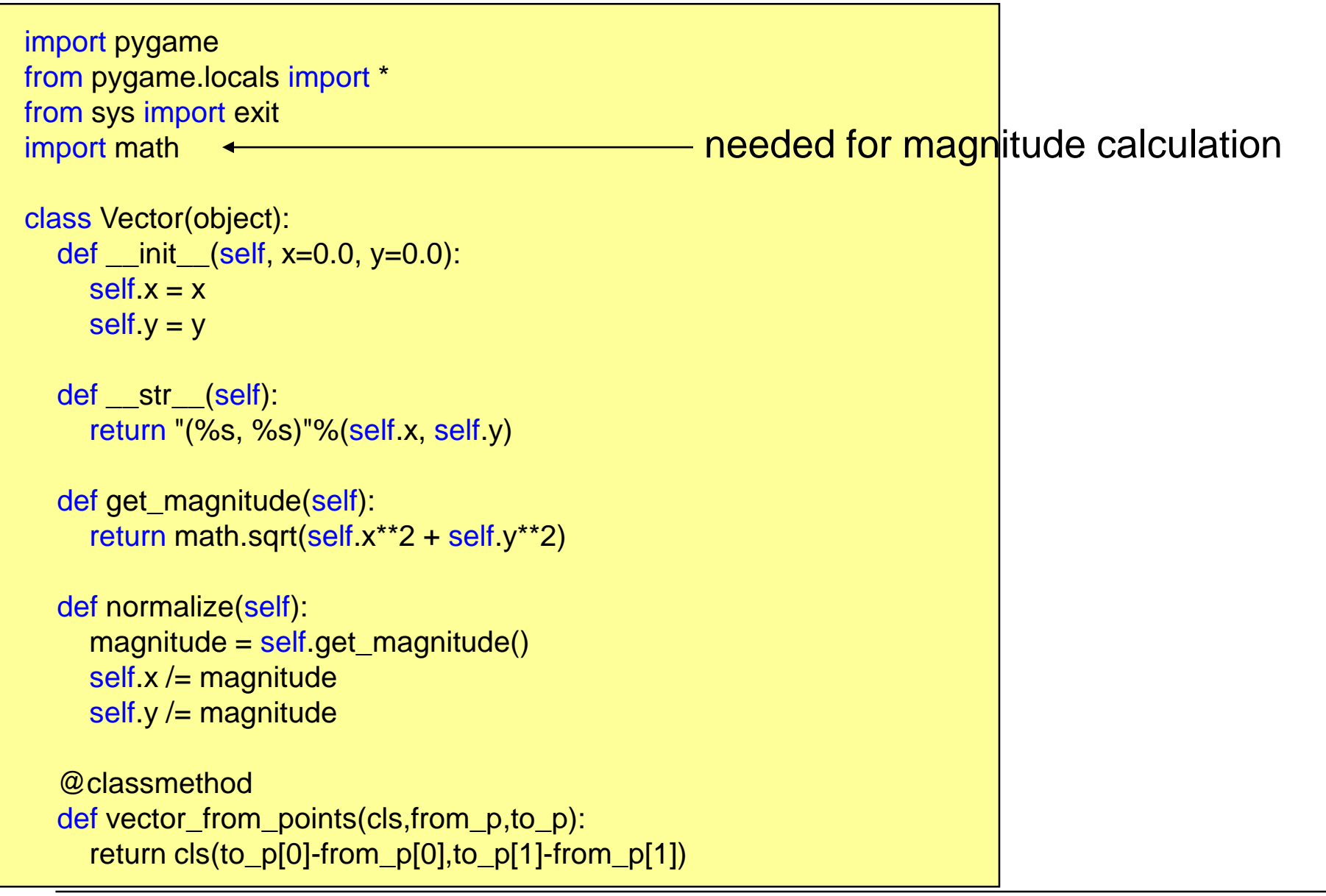

#### **Diagonal movement using vectors 2**

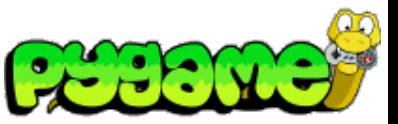

```
...
mpos = (0.0, 0.0) \leftarrowdestination = (500, 430)player_image = 'head.jpg'
pygame.init()
screen = pygame.display.set_model(640, 640), 0, 32)pygame.display.set_caption("Animate X!")
mouse_cursor = pygame.image.load(player_image).convert_alpha()
clock = pygame.time.Clock()
speed = 300.0 # pixels per second
heading = Vector.vector_from_points(mpos, destination) 
heading.normalize() \leftarrow...
                                                      start and end positions
                                                        calculate the vector and normalize it
```
#### **Diagonal movement using vectors 3**

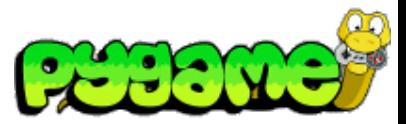

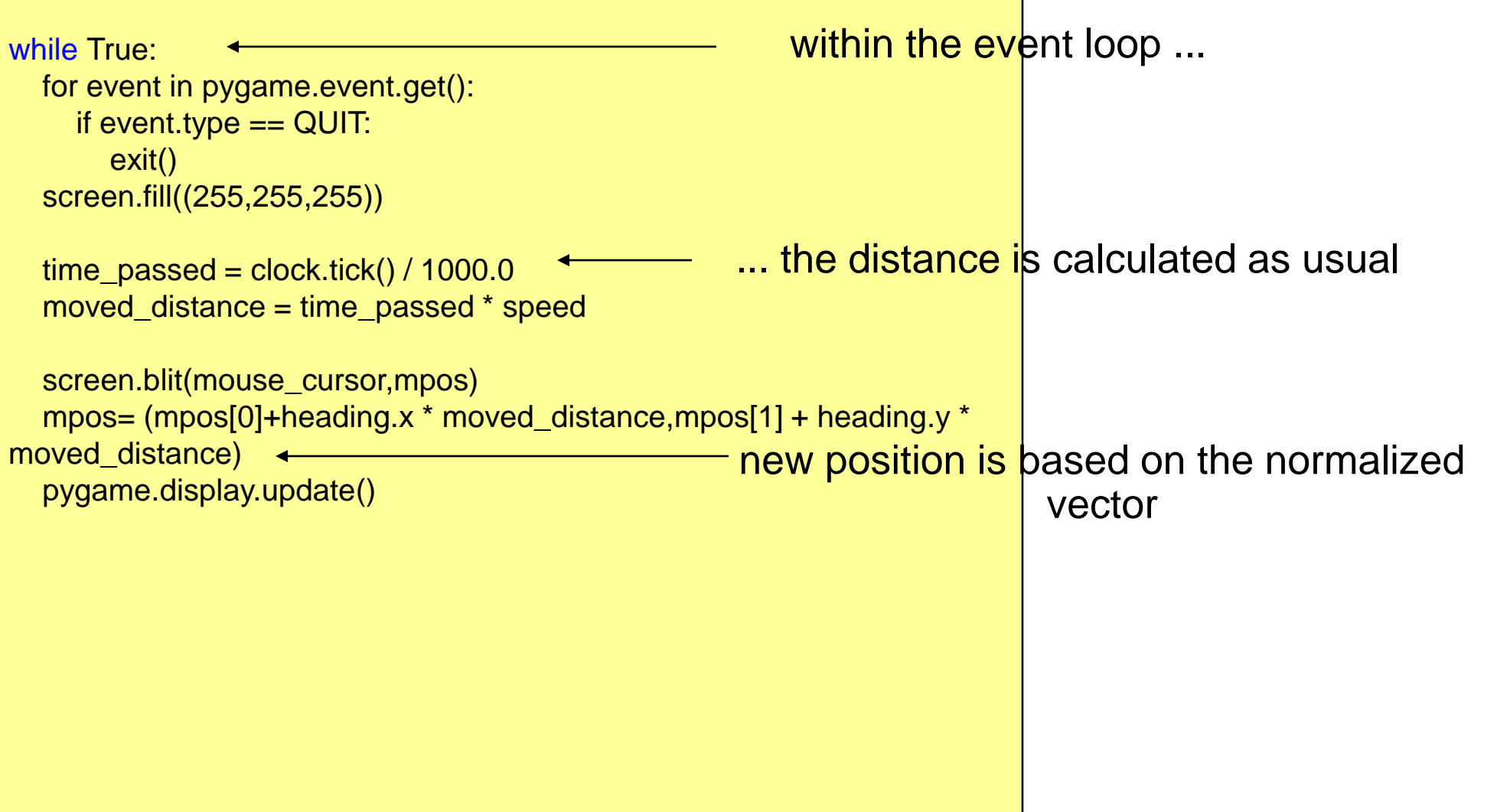

...

#### **Diagonal movement high level**

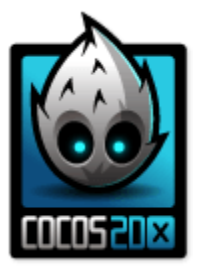

auto mySprite = Sprite::create("mysprite.png");

// Move a sprite to a specific location over 2 seconds. **auto** moveTo = MoveTo::create(2, Vec2(50, 50)); mySprite->runAction(moveTo);

// Move a sprite 50 pixels to the right, and 50 pixels to the top over 2 seconds. **auto** moveBy = MoveBy::create(2, Vec2(50, 50)); mySprite->runAction(moveBy);

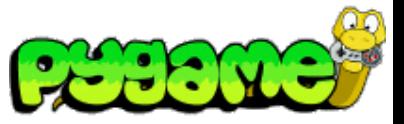

#### **Rotating Surfaces**

- Use pygame.transform.rotate(surface,angle) to rotate a surface (counterclockwise)
- Returns a new Surface Object
- Attention: the new Surface can have different width and height than the original

rotated\_surface = pygame.transform.rotate(old\_surface,90)

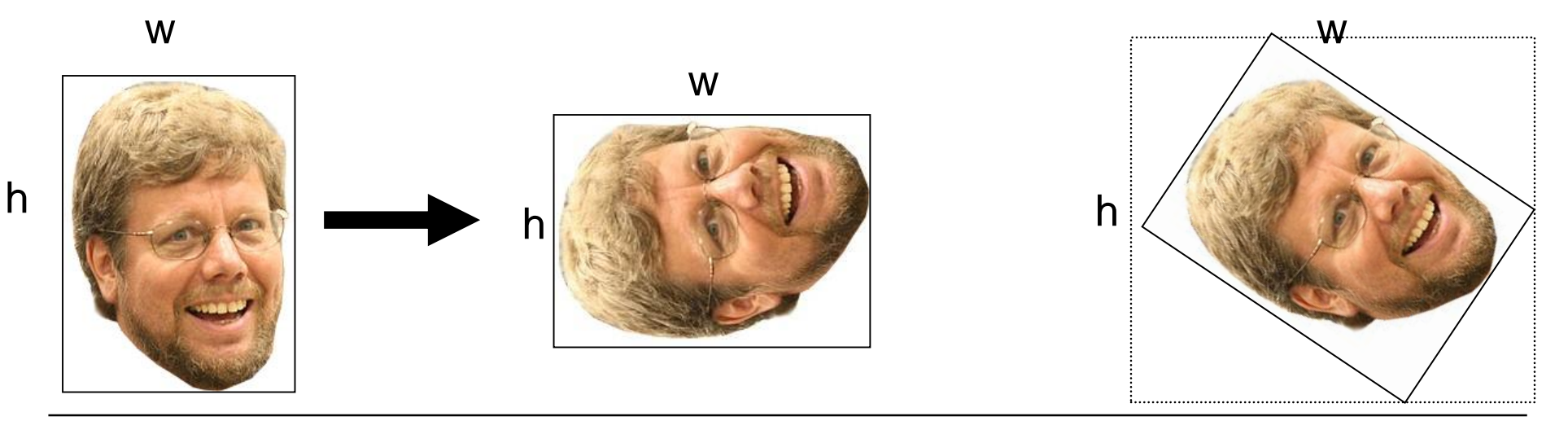

#### **Anchor Points**

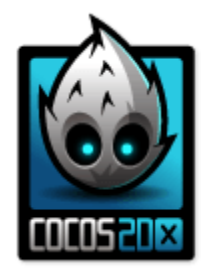

**Anchor point** is a point that you set as a way to specify what part of the Sprite will be used when setting its position. Important for all transformations: e.g. *scale, rotation, skew*.

**auto** mySprite = Sprite::create("mysprite.png"); mySprite->setAnchorPoint(0.5, 0.5); // DEFAULT anchor point mySprite->setAnchorPoint(0, 0); // bottom left mySprite->setAnchorPoint(0, 1); // top left mySprite->setAnchorPoint(1, 0); // bottom right mySprite->setAnchorPoint(1, 1); // top right

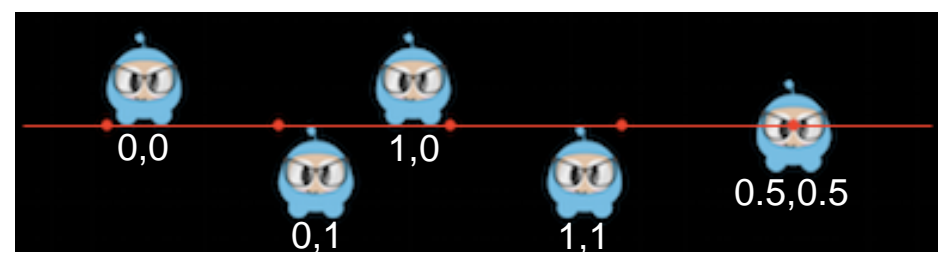

http://www.cocos2d-x.org/docs/programmers-guide/3/index.html

# **Rotating Surfaces**

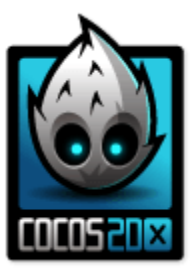

- Use mySprite->setRotation(angle); to rotate a surface
- Use rotateTo and rotateBy to animate a rotation
- Positive values rotate the Sprite object clockwise, while negative values rotate the Sprite object counter-clockwise.

**auto** mySprite = Sprite::create("mysprite.png"); mySprite->setRotation(20.0f); // rotate sprite by +20 degrees mySprite->setRotation(-20.0f); // rotate sprite by -20 degrees

**auto** rotateTo = RotateTo::create(2.0f, 60.0f); // Rotates to a specific angle over 2 seconds mySprite->runAction(rotateTo); **auto** rotateBy = RotateBy::create(2.0f, -60.0f); // Rotates by a specific angle over 2 seconds mySprite->runAction(rotateBy);

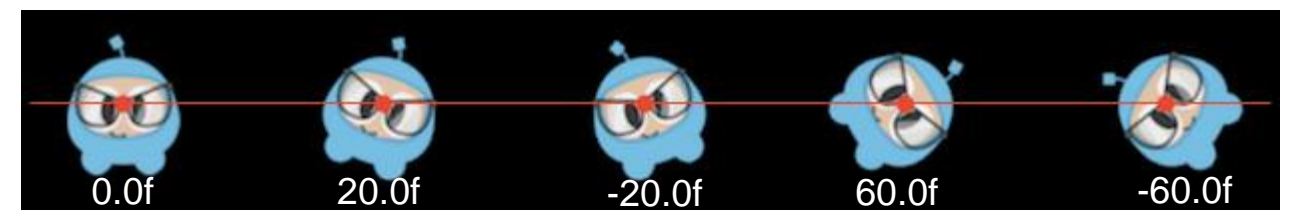

http://www.cocos2d-x.org/docs/programmers-guide/3/index.html

# **Scaling and Skewing Surfaces**

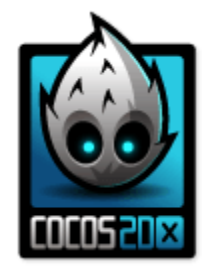

- Use mySprite->setScale(factor); to scale a surface
- Use mySprite->setSkew(position); to skew a surface
- Also: scaleBy, scaleTo, skewBy, skewTo

**auto** mySprite = Sprite::create("mysprite.png"); mySprite->setScale(2.0); // increases X and Y size by 2.0 uniformly mySprite->setScaleX(2.0); // increases just X scale by 2.0 mySprite->setSkewX(20.0f); // adjusts the X skew by 20.0 mySprite->setSkewY(20.0f); // adjusts the Y skew by 20.0

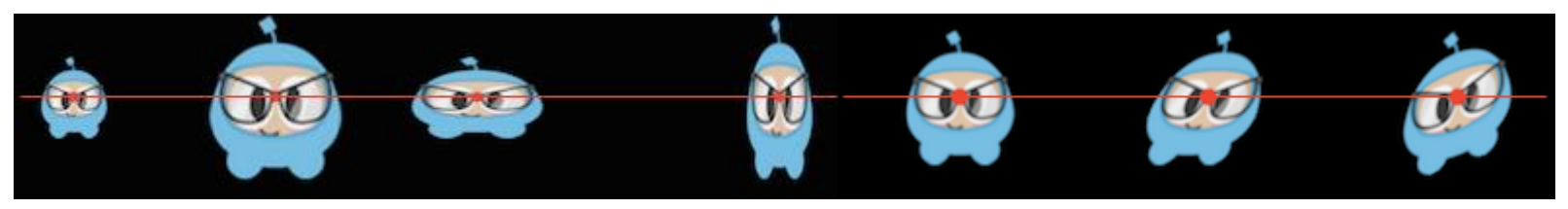

http://www.cocos2d-x.org/docs/programmers-guide/3/index.html

#### **And many, many more…**

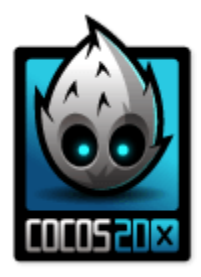

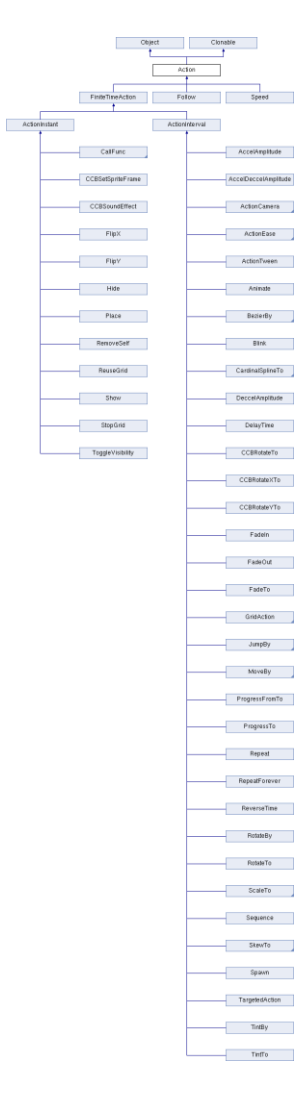

TargetedAction, **Animate**, ReverseTime, DelayTime, TintBy, TintTo, FadeTo, FadeOut, FadeIn, Blink, ScaleBy, ScaleTo, BezierTo, BezierBy, JumpTo, JumpBy, **Ease**BackInOut, SkewBy, EaseBackOut, \_\_CCCallFuncO, EaseBackIn, SkewTo, EaseBounceInOut, MoveTo, EaseBounceOut, \_\_CCCallFuncND, MoveBy, EaseBounceIn, CallFuncN, EaseBounce, RotateBy, EaseElasticInOut, EaseElasticOut, RotateTo, SplitCols, CallFunc, EaseElasticIn, CatmullRomBy, SplitRows, ReuseGrid, Spawn, Follow, EaseElastic, Twirl, CCBEaseInstant, StopGrid, JumpTiles3D, CatmullRomTo, EaseSineInOut, CCBRotateYTo, DeccelAmplitude, Waves, EaseSineOut, RepeatForever, WavesTiles3D, CCBRotateXTo, CardinalSplineBy, Place, EaseSineIn, AccelAmplitude, CCBRotateTo, Liquid, Speed, EaseExponentialInOut, TurnOffTiles, FlipY, CCBSoundEffect, CardinalSplineTo, EaseExponentialOut, Shaky3D, FadeOutDownTiles, Repeat, CCBSetSpriteFrame, AccelDeccelAmplitude, EaseExponentialIn, FlipX, Ripple3D, FiniteTimeAction, FadeOutUpTiles, EaseInOut, TiledGrid3DAction, FadeOutBLTiles, RemoveSelf, EaseOut, FadeOutTRTiles, OrbitCamera, Sequence, Lens3D, EaseIn, ToggleVisibility, Grid3DAction, ShuffleTiles, EaseRateAction, FlipY3D, Hide, FlipX3D, ActionInterval, ActionTween, ProgressFromTo, Show, ActionCamera, ShatteredTiles3D, ActionEase, Waves3D, LuaCallFunc, ActionInstant, PageTurn3D, ProgressTo, GridAction, and ShakyTiles3D.

http://www.cocos2d-x.org/reference/native-cpp/V3.0alpha0/db/d61/classcocos2d\_1\_1\_action.html

#### **Frame by Frame Animation**

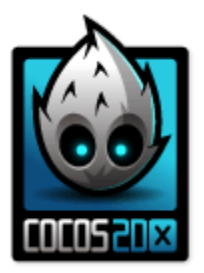

**auto** mySprite = Sprite::create("mysprite.png");

#### // now lets animate the sprite we moved

Vector<SpriteFrame\*> animFrames;

animFrames.reserve(6);

animFrames.pushBack(SpriteFrame::create("anim1.png", Rect(0,0,65,81))); animFrames.pushBack(SpriteFrame::create("anim2.png", Rect(0,0,65,81))); animFrames.pushBack(SpriteFrame::create("anim3.png", Rect(0,0,65,81))); animFrames.pushBack(SpriteFrame::create("anim4.png", Rect(0,0,65,81))); animFrames.pushBack(SpriteFrame::create("anim5.png", Rect(0,0,65,81))); animFrames.pushBack(SpriteFrame::create("anim6.png", Rect(0,0,65,81)));

// create the animation out of the frames

Animation\* animation = Animation::createWithSpriteFrames(animFrames, 0.1f); Animate\* animate = Animate::create(animation);

#### // run it and repeat it forever

mySprite->runAction(RepeatForever::create(animate));

http://www.cocos2d-x.org/docs/programmers-guide/4/index.html

## **Easing**

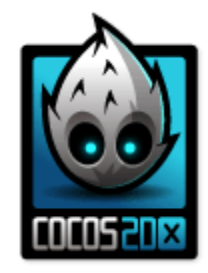

Animating with a specified acceleration to make the animations smooth.

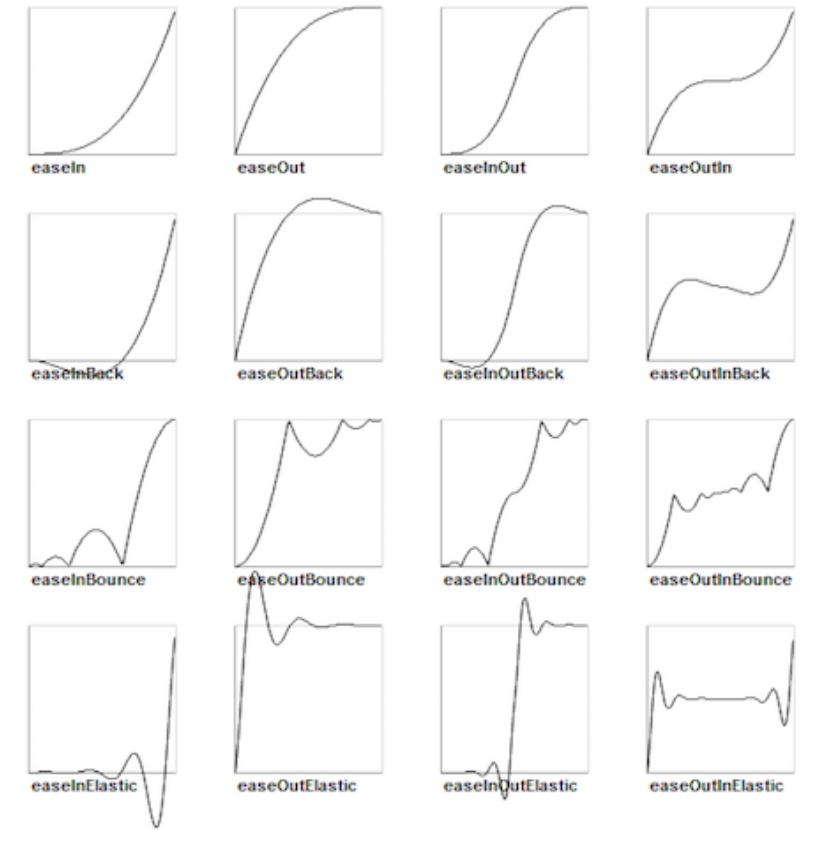

http://www.cocos2d-x.org/docs/programmers-guide/4/index.html

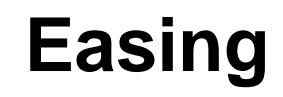

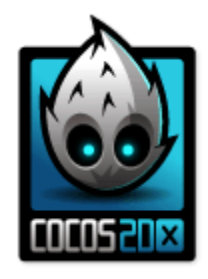

**auto** mySprite = Sprite::create("mysprite.png");

// create a MoveBy Action to where we want the sprite to drop from. **auto** move = MoveBy::create(2, Vec2(200, dirs->getVisibleSize().height - newSprite2->getContentSize().height)); **auto** move\_back = move->reverse();

// create a BounceIn Ease Action **auto** move\_ease\_in = EaseBounceIn::create(move->clone() );

// create a delay that is run in between sequence events **auto** delay = DelayTime::create(0.25f);

// create the sequence of actions, in the order we want to run them **auto** seg1 = Sequence::create(move\_ease\_in, delay, move\_ease\_in\_back, delay->clone(), **nullptr**);

// run the sequence and repeat forever. mySprite->runAction(RepeatForever::create(seq1));

http://www.cocos2d-x.org/docs/programmers-guide/4/index.html

**Ludwig-Maximilians-Universität München Multimedia-Programmierung – 5 - 23**

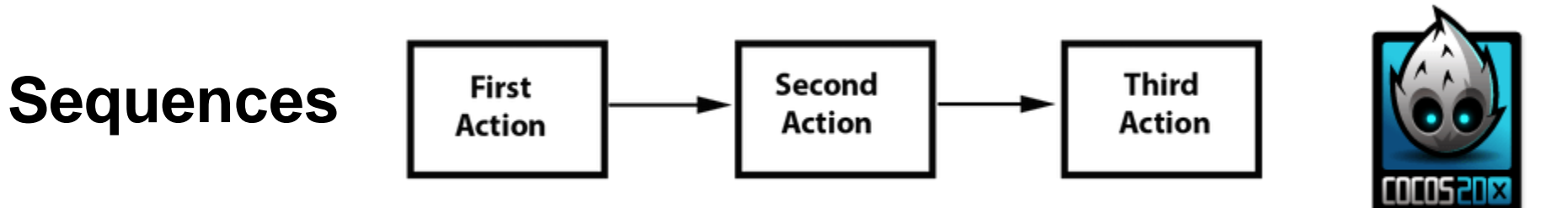

```
auto mySprite = Sprite::create("mysprite.png");
auto jump = \text{JumpBy::create}(0.5, \text{Vec2}(0, 0), 100, 1); // create actions.auto rotate = RotateTo::create(2.0f, 10); 
auto callbackJump = CallFunc::create([](){ // create callbacks.
  log("Jumped!");
});
auto callbackRotate = CallFunc::create([](){
  log("Rotated!");
});
// create a sequence with the actions and callbacks
auto seq = Sequence::create(jump, callbackJump, rotate, callbackRotate, nullptr);
// run it
mySprite->runAction(seq);
```
http://www.cocos2d-x.org/docs/programmers-guide/4/index.html

### **Spawn**

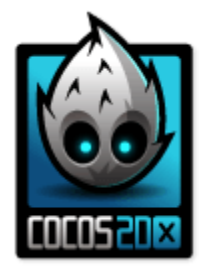

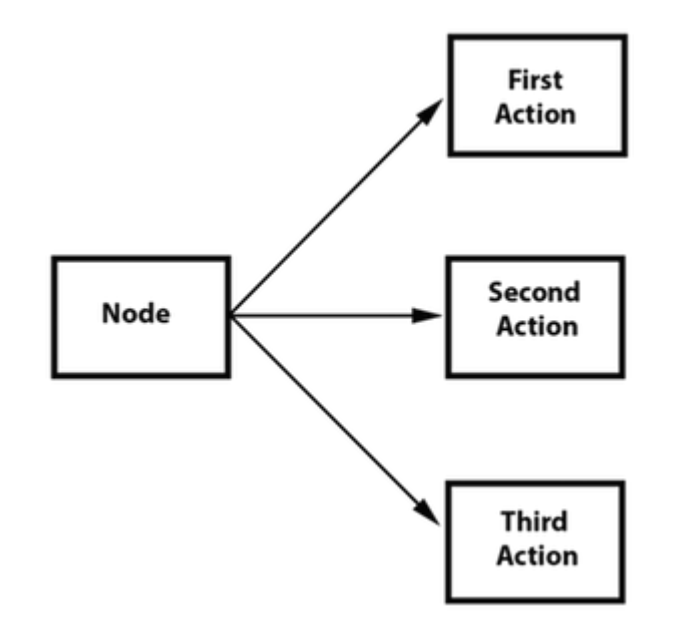

http://www.cocos2d-x.org/docs/programmers-guide/4/index.html